1

a

$$
X_{ij} \sim n(\mu_i, \sigma^2)
$$

$$
X_{ij} = \mu + \alpha_i + \epsilon_{ij}
$$

where

$$
\epsilon_{ij} \sim n(0, \sigma^2)
$$

b

Use an F test to test whether  $\mu_i = \mu_j \forall i, j$ .

boned ensity=read.table ( " http://www.uio.no/studier/emner/matnat/math/STK2120/v16/bonedensity.txt",  $header = T)$ aov. fit=aov(density~factor(treatment), data=boned ensity)

 $print(summary(aov. fit))$ 

 $#$  Df Sum Sq Mean Sq F value  $Pr(\geq F)$  $#factor(treatment)$  2 0.003186 0.0015928 7.718 0.0014 \*\*  $\#Results$  42 0.008668 0.0002064

```
\# Significant at 0.01
```

```
tukey. fit = TukeyHSD(aov.fit, ordered=T)png("oblig1.png")plot(tukey.fit)dev. off()
```
Isoflavons are significant  $\alpha = 0.01$ 

## 2

a

We could use single factor ANOVA, but block is better since the person could be a significant factor

b

$$
X_{ij} = \mu + \alpha_i + \beta_j + \epsilon_{ij}
$$

where

$$
\epsilon_{ij} \sim n(0, \sigma^2)
$$

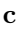

 $r$  ullest ol=  $\bf{read. table('http://www. uio.no/studier/ement/mathat/math/STK2120/v16/rullestol.txt",}$  $header = T)$ aov. fit =  $aov(trykk<sup>z</sup> factor (pute) + factor (person), data=rulesto1)$ summary $(aov \cdot f it)$ 

 $#$  Df Sum Sq Mean Sq F value  $Pr(\geq F)$  $\#factor(\text{pute})$  4 2131 532.7 6.554 0.000454 \*\*\*  $#factor (person)$  9 7455 828.3 10.191 1.36e-07 \*\*\*  $\#Results$  36 2926 81.3 #

tukey. fit = TukeyHSD( $aov$ . fit, ordered=T)

```
\# diff lwr upr p adj
#BD−JP 5 . 8 −5.775221 17 .37522 0 .6076304
#SC−JP 9 . 1 −2.475221 20 .67522 0 .1826418
#RF−JP 1 3 . 1 1 .524779 24 .67522 0 .0199029
#SF−JP 1 9 . 3 7 .724779 30 .87522 0 .0002649
#SC−BD 3 . 3 −8.275221 14 .87522 0 .9232171
#RF−BD 7 . 3 −4.275221 18 .87522 0 .3834630
#SF−BD 1 3 . 5 1 .924779 25 .07522 0 .0154371
#RF−SC 4 . 0 −7.575221 15 .57522 0 .8571574
#SF−SC 1 0 . 2 −1.375221 21 .77522 0 .1063365
#SF−RF 6 . 2 −5.375221 17 .77522 0 .5456224
#
```
 $plot(tukey.fit)$ 

Both pute and person are significant factors. d

We use the studentized range distribution to get confidence intervals for each  $\mu_i - \mu_j$  such that the simultaneous confidece level is  $1 - \alpha$ . Then we say that each pair i, j where 0 is not in the CI are significantly different.

We find that RF-JP, SF-JP and SF-BD are significantly different.

3

a

$$
\sum_{i} \sum_{j} (X_{ij} - \mu_{ij})^2 = \sum_{i} \sum_{j} (X_{ij} - (\mu + \alpha_i))^2
$$
  
\n
$$
= \sum_{i} \sum_{j} ((X_{ij} - \bar{X}_{i.}) + (\bar{X}_{i.} - \bar{X}_{..} - \alpha_i) + (\bar{X}_{..} - \mu))^2
$$
  
\n
$$
= \sum_{i} \sum_{j} (a_{ij} + b_i + c)^2
$$
  
\n
$$
= \sum_{i} \sum_{j} (a_{ij}^2 + b_i^2 + c^2 + 2a_{ij}b_i + 2b_ic + 2a_{ij}c)
$$
  
\n
$$
= \sum_{i} \sum_{j} (a_{ij}^2 + b_i^2 + c^2) + 2 \sum_{i} b_i \sum_{j} a_{ij} + 2Jc \sum_{i} b_i + 2c \sum_{j} \sum_{j} a_{ij}
$$
  
\n
$$
= \sum_{i} \sum_{j} (a_{ij}^2 + b_i^2 + c^2) + 2 \sum_{i} b_i 0 + 2Jc0 + 2c \sum_{i} 0
$$
  
\n
$$
= \sum_{i} \sum_{j} (a_{ij}^2 + b_i^2 + c^2)
$$
  
\n
$$
= \sum_{i} \sum_{j} a_{ij}^2 + J \sum_{i} b_i^2 + IJc^2
$$

$$
\hat{\mu} = \bar{X}.
$$
\n
$$
= \frac{1}{IJ} \sum_{i} \sum_{j} X_{ij}
$$
\n
$$
= \frac{1}{IJ} \sum_{i} \sum_{j} \mu + \alpha_i + \epsilon_{ij}
$$
\n
$$
= \frac{1}{IJ} \sum_{i} \sum_{j} (\mu + \alpha_i + \epsilon_{ij})
$$
\n
$$
= \mu + \frac{1}{IJ} \sum_{i} \sum_{j} (\epsilon_{ij})
$$

$$
E(\hat{\mu}) = \mu
$$
  
 
$$
Var(\hat{\mu}) = 1/(IJ)^2 \sum_{ij} Var(\epsilon_{ij})
$$
  
= 
$$
\sigma^2 I J/(IJ)^2 = \sigma^2/(IJ)
$$

So  $\hat{\mu}$  is normally distributed with  $E = \mu$  and  $Var = \sigma^2/(IJ)$ 

d

$$
E(\hat{\alpha}_i) = E(\bar{X}_i) - E(\bar{X}_\cdot)
$$
  
\n
$$
= \mu + \alpha_i - \mu
$$
  
\n
$$
= \alpha_i
$$
  
\n
$$
Var(\hat{\alpha}_i) = Var(\bar{X}_i - \bar{X}_\cdot)
$$
  
\n
$$
= Var(\bar{X}_i) + Var(\bar{X}_\cdot) - Covar(\bar{X}_i, \bar{X}_\cdot)
$$
  
\n
$$
= \sigma^2/J + \sigma^2/(IJ) - 2\sum_k Covar(\bar{X}_i, \bar{X}_k)/I
$$
  
\n
$$
= \sigma^2/J + \sigma^2/(IJ) - 2Var(\bar{X}_i.)/I
$$
  
\n
$$
= \sigma^2/J + \sigma^2/(IJ) - 2\sigma/(JI)
$$
  
\n
$$
= \sigma^2/J - \sigma^2/(IJ)
$$
  
\n
$$
= \frac{I - 1}{IJ}\sigma^2
$$

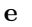

 $>$  mean(boned ensity \$density)  $[1]$  0.2232889  $>$  mean(boned ensity \$density [boned ensity \$treatment==1])  $[1]$  0.2188667  $>$  mean(boned ensity \$density [boned ensity \$treatment == 2])  $[1]$  0.2159333  $>$  mean(boned ensity \$density [boned ensity \$treatment==3])  $[1]$  0.2350667

$$
\hat{\mu} = \bar{X}_{..} = 0.2232889
$$
  
\n
$$
\hat{\alpha}_1 = \bar{X}_{1.} - \bar{X}_{..} = 0.2188667 - 0.2232889 = -0.0044222
$$
  
\n
$$
\hat{\alpha}_2 = \bar{X}_{2.} - \bar{X}_{..} = 0.2159333 - 0.2232889 = -0.0073556
$$
  
\n
$$
\hat{\alpha}_2 = \bar{X}_{2.} - \bar{X}_{..} = 0.2350667 - 0.2232889 = 0.0117778
$$

## f

We have that  $E(MSE) = \sigma^2$  so  $MSE = 0.0002064$  is an estimate for  $\sigma^2$ . So standard error for  $\hat{\mu}$  is estimated by  $\sqrt{MSE/IJ} = \sqrt{0.0002064/(3*15)} = 0.002141651$ , and the standard error for  $\alpha_i$  is estimated by  $\sqrt{MSE(I-1)/IJ} = \sqrt{0.0002064 * 2/(3 * 15)} = 0.003028751$ 

## g

 $b$ onedensity=read.table( " http://www.uio.no/studier/emner/matnat/math/STK2120/v16/bonedensity.txt",  $header = T)$  $options (contrast = c ("contr.sum", "contr.poly"))$ fit .lm=lm(density<sup>-factor</sup> (treatment), data=bonedensity) summary $(fit.lm)$ 

 $\# Co\,efficients:$  $#$  Estimate Std. Error t value  $Pr(>/t / )$ #(Intercept) 0.223289 0.002142 104.267 <2e−16 \*\*\*  $#factor (treatment)1 -0.004422 0.003029 -1.460 0.1517$  $\#factor \ (treatment \ )2 \ \ -0.007356 \ \ \ \ \ \ 0.003029 \ \ \ -2.429 \ \ \ \ \ \ 0.0195 \ \ *$  $#$  $options (contrast = c ("contr. treatment", "contr. poly")$ fit .lm=lm( $density$ <sup> $\tau$ </sup>factor (treatment), data=boned ensity)

 $\# Co\,efficients:$  $#$  Estimate Std. Error t value  $Pr(>|t|)$  $\#(Intercept)$  0.218867 0.003709 59.007 < 2e−16 \*\*\*  $#factor (treatment)2 -0.002933 0.005246 -0.559 0.57900$  $\#factor \ (treatment \ )3 0.016200 0.005246 3.088 0.00356 **$ #

We get  $SE_{\hat{\mu}} = 0.002142$  and  $SE_{\hat{\alpha}_i} = 0.003029$  which is the same as the results from f h

The estimates can be expressed:

$$
\hat{\mu} = \bar{X}_1.
$$
  

$$
\hat{\alpha}_i = \bar{X}_i. - \bar{X}_1.
$$